# **Pthread Library**

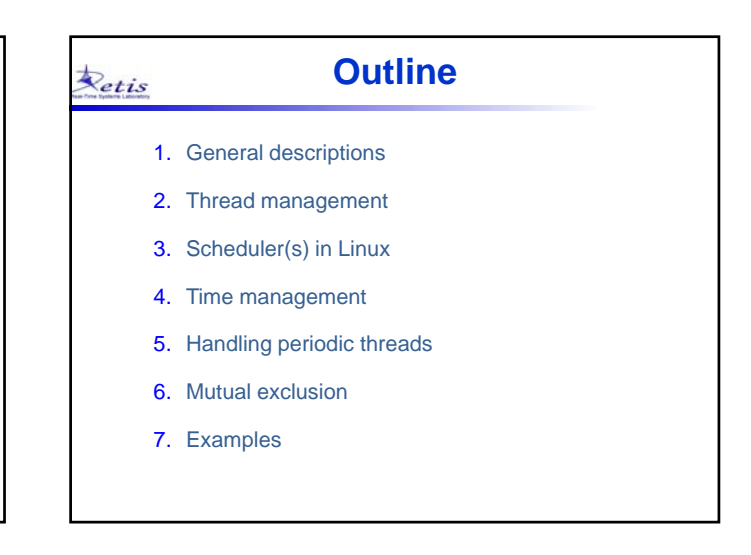

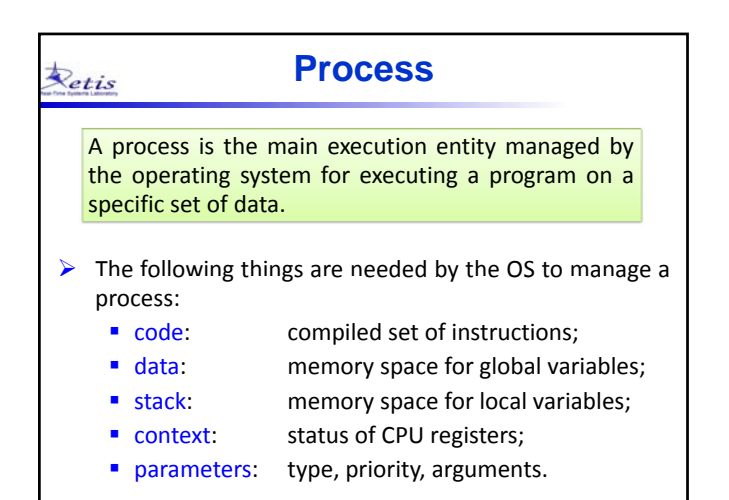

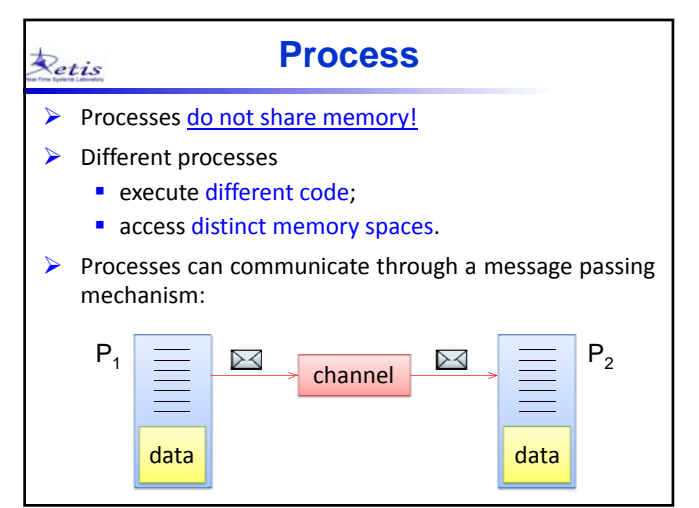

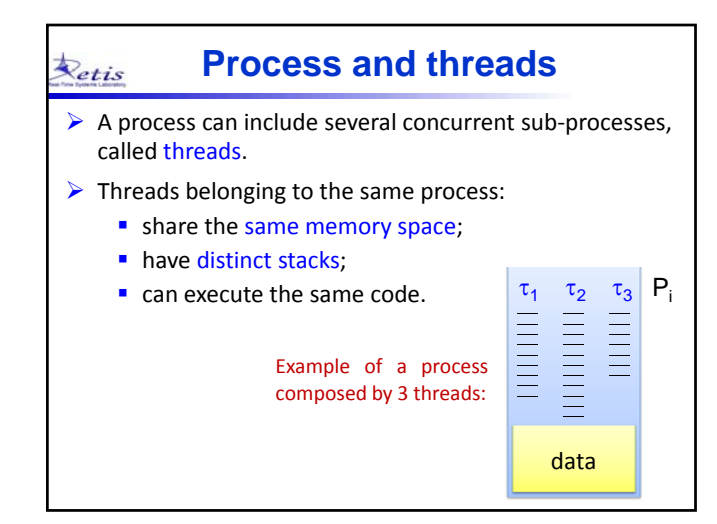

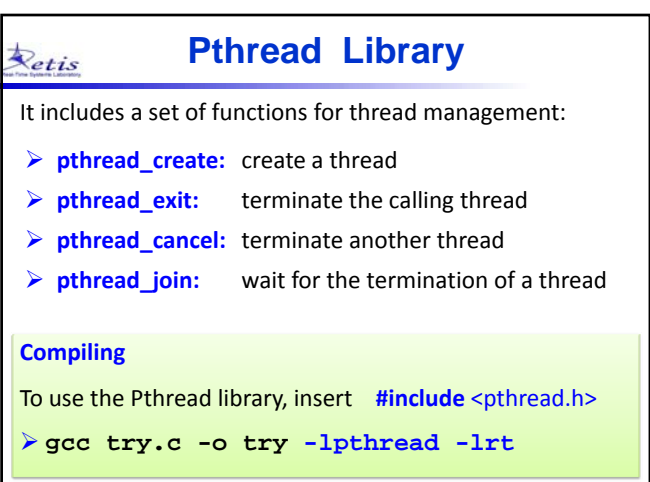

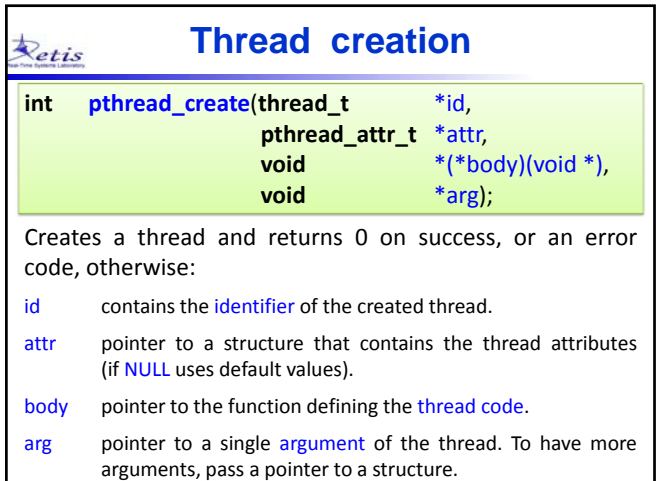

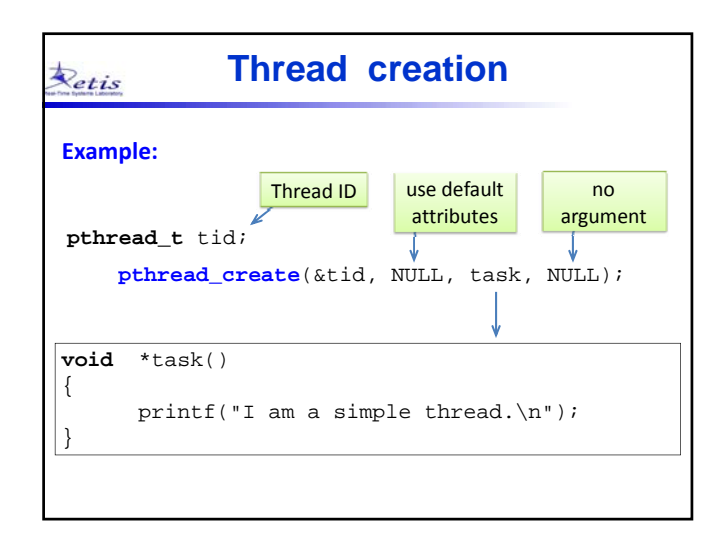

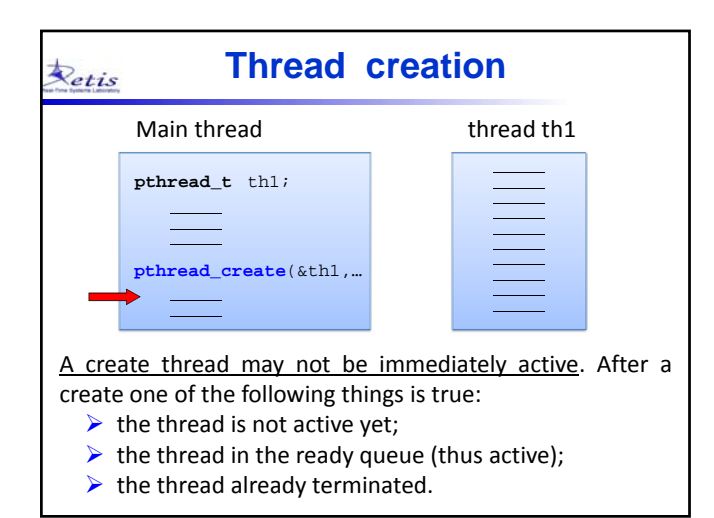

# **Thread termination** Retis A thread can terminate for different causes: • when it executes the last instruction of the associated function (normal termination); • when it calls the **pthread\_exit** function;

- when another thread executes **pthread\_cancel**.
- when its father process (e.g., the main() process) terminates for a normal termination or for a call to the **exit** function.

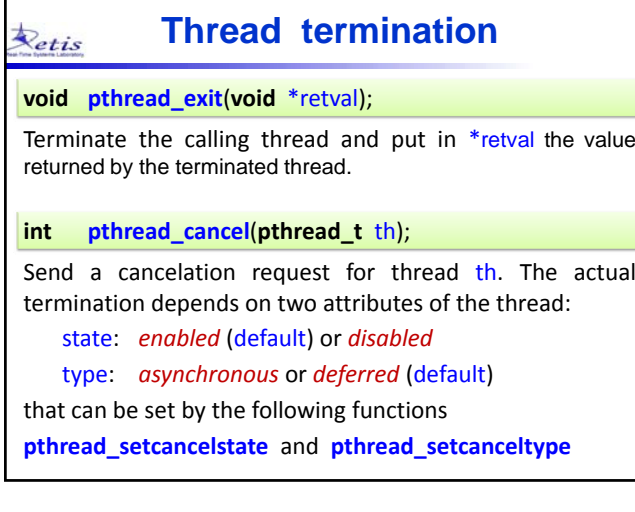

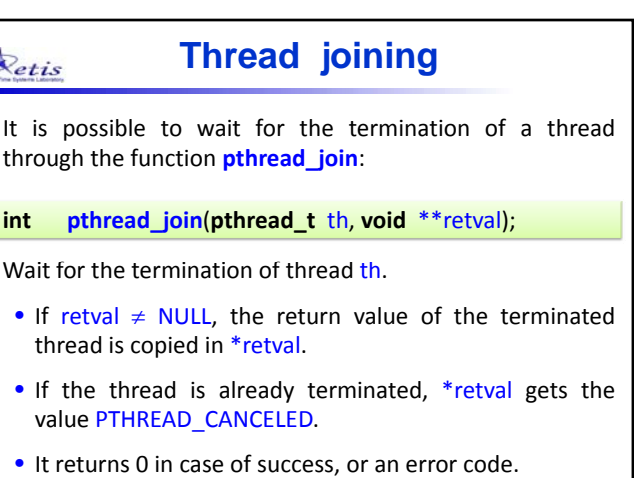

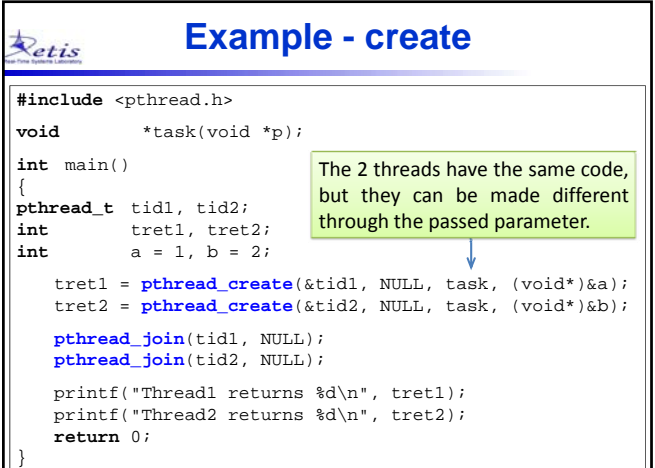

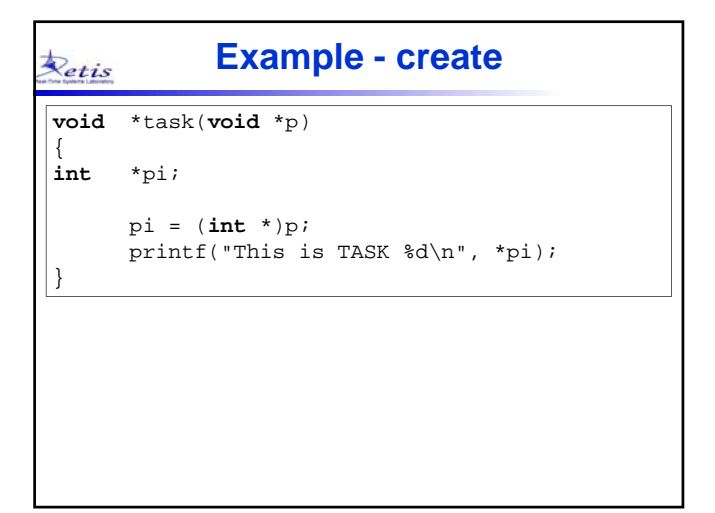

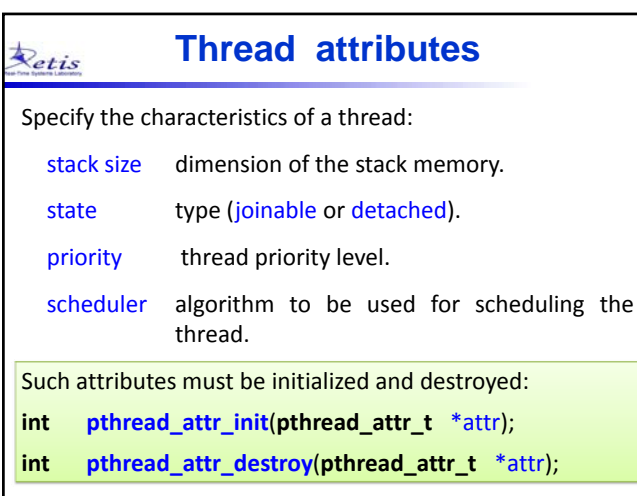

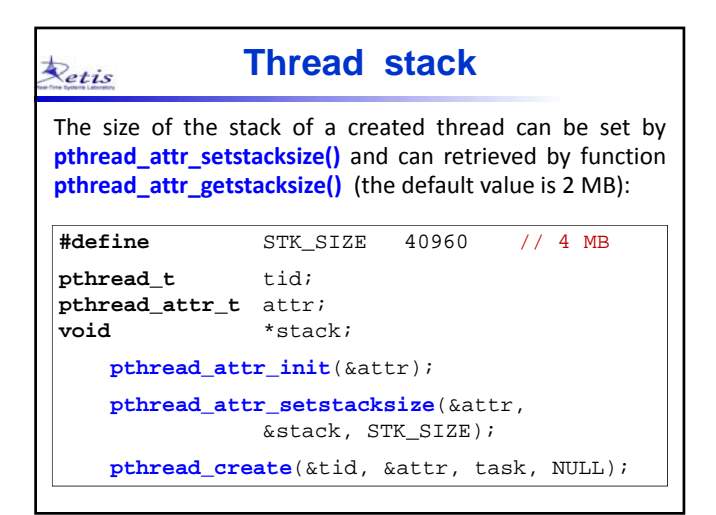

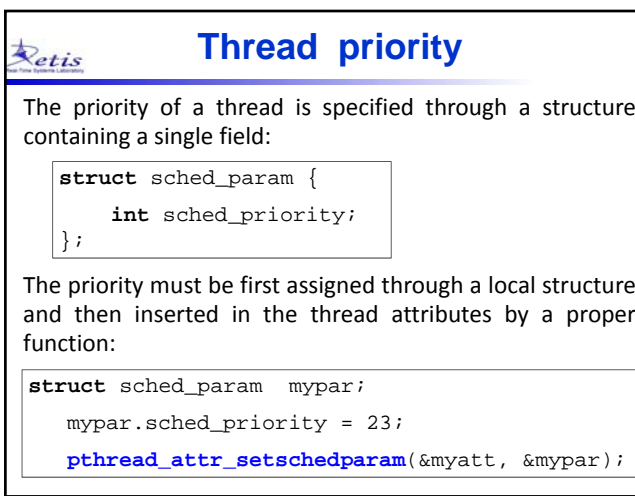

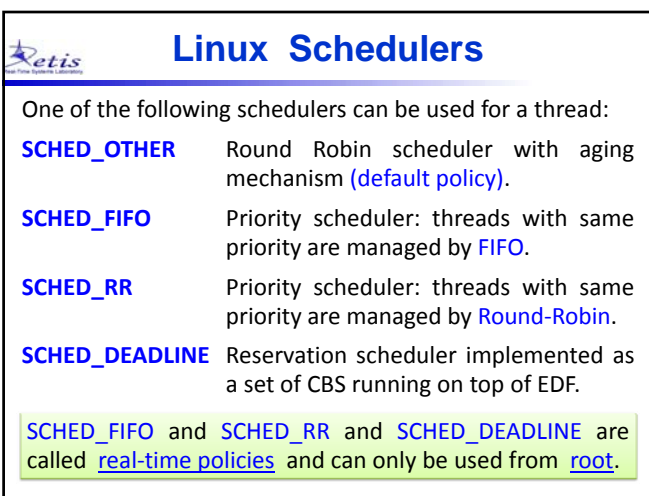

# **Real-Time policies**

## **SCHED\_FIFO** (Fixed-Priority Scheduling + FIFO)

Retis

Priority scheduler: threads with the same priority are handled by a FIFO policy. A thread is executed until termination, cancellation, blocking, or preemption.

## **SCHED RR** (Fixed-Priority Scheduling + RR)

Priority scheduler: threads with the same priority are handled by a Round‐Robin policy. A thread is executed until termination, cancellation, blocking, preemption, or exhaustion of the time quantum.

The time quantum depends on the system and cannot be defined by the user, but it can be retrieved by calling the function sched\_rr\_get\_interval().

#### **Round-Robin quantum** Retis

## **int sched\_rr\_get\_interval**(**pid\_t** *pid*, **struct timespec \****tp*);

The value of the time quantum used by the Round‐Robin scheduler for the process identified by *pid* is copied in the structure pointed by *tp*.

If *pid* = 0, it returns the time quantum used for the calling process:

**#include** <sched.h>

**struct timespec** q;

**sched\_rr\_get\_interval**(0, &q);

```
printf("Q: %ld s, %ld ns\n",
              q.tv_sec, q.tv_nsec);
```
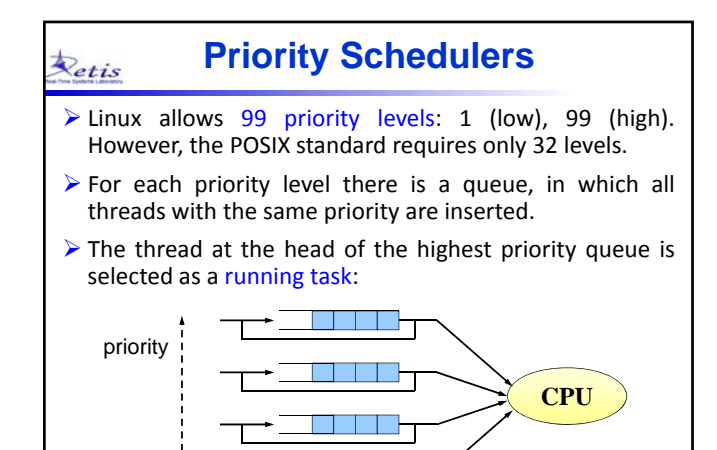

<u>is sin si</u>

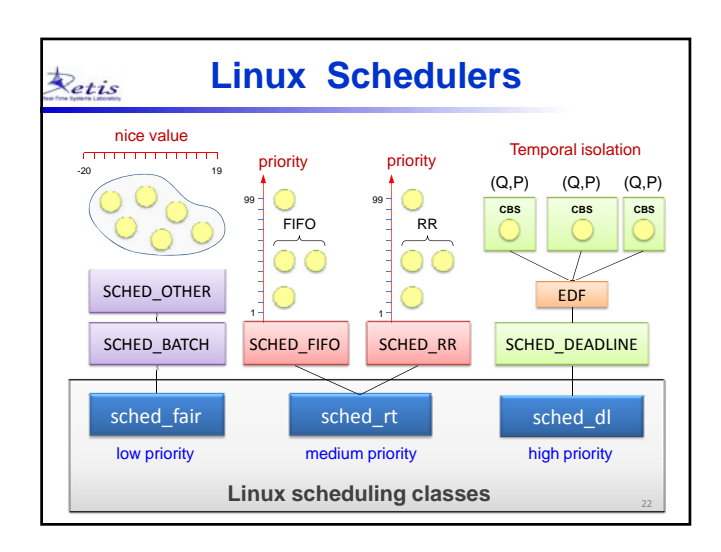

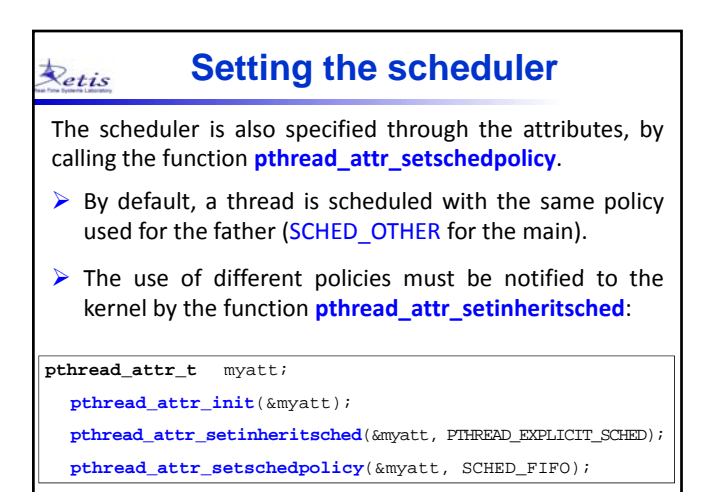

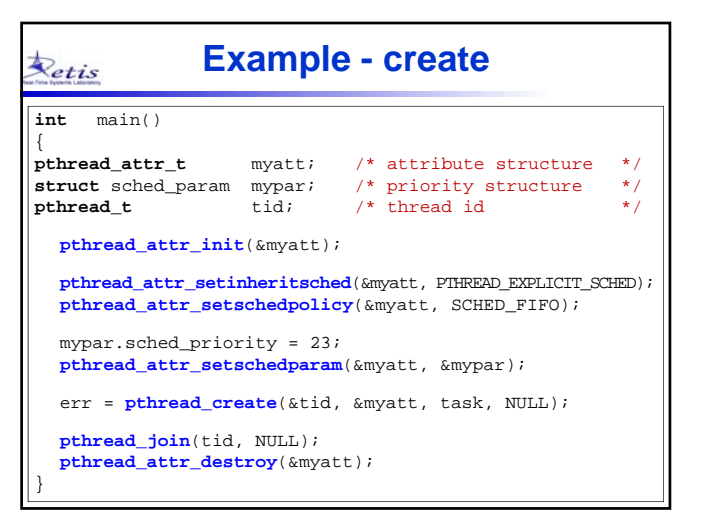

# **Time management**

## **Types of clocks**

Linux supports the following clocks:

Retis

**CLOCK\_REALTIME**: gives the closest value to the absolute time. However, it can be discontinuous due to small adjustments.

**CLOCK\_MONOTONIC**: represents the time elapsed from a given undefined instant of time. It is not affected by adjustments, hence it is the best solution to measure the time elapsed between two events.

## **Time representation** Retis

In the POSIX standard, time is represented through the following structure, defined in <time.h>:

**struct** timespec { **time\_t** tv\_sec; /\* seconds \*/ long tv\_nsec; /\* nanoseconds \*/ }

- The type **time\_t** depends on the implementation, but usually it is a 32‐bit integer.
- $\triangleright$  Unfortunately, the standard library does not provide functions to perform operations on time variables, thus it is necessary to define auxiliary functions.

# **Time copy**

This function copies a source time variable ts in a destination variable pointed by td:

**void time\_copy**(**struct timespec** \*td, **struct timespec** ts)

td->tv\_sec = ts.tv\_sec; td->tv\_nsec = ts.tv\_nsec;

{

Retis

}

## **Addition of milliseconds** Retis

This function adds a value ms expressed in milliseconds to the time variable pointed by t:

```
void time_add_ms(struct timespec *t, int ms)
{
   t->tv_sec += ms/1000;
   t->tv_nsec += (ms%1000)*1000000;
   if (t->tv_nsec > 1000000000) {
       t->tv_nsec -= 1000000000;
       t->tv_sec += 1;
   }
}
```
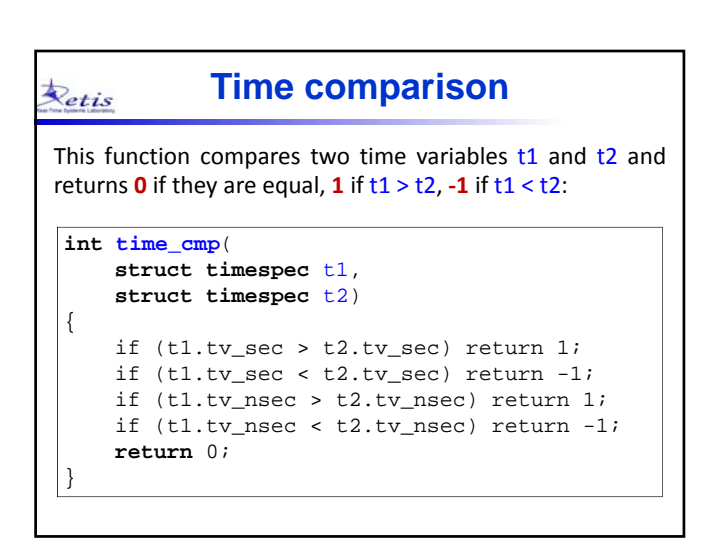

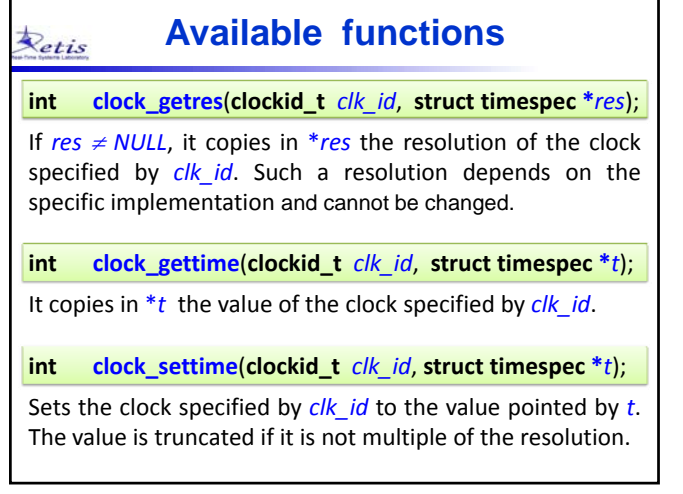

### **Available functions**  $\bigstar$ etis

**int clock\_nanosleep**(**clockid\_t** *clk\_id*, **int** *flag*, **const struct timespec \****t*, **struct timespec \****rem*);

Suspends the execution of the calling thread until the clock *clk\_id* reaches the time specified by *t*.

- If  $flag = 0$ , time *t* is interpreted as relative to the current time;
- If *flag* = TIMER\_ABSTIME, time t is interpreted as absolute.
- If the thread is awaken before the requested time, the remaining time is stored in *rem*.

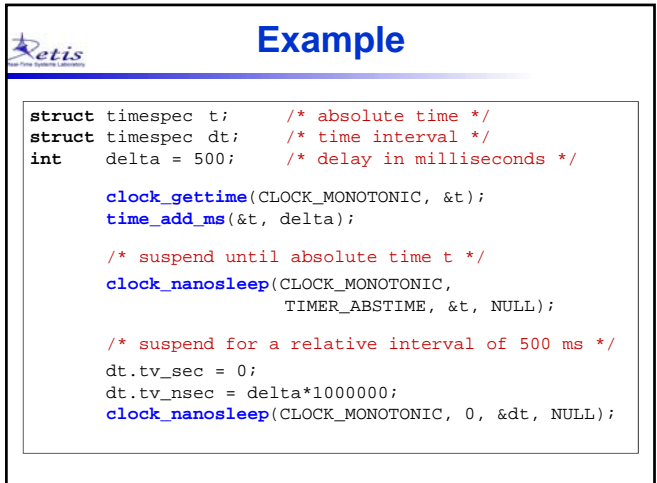

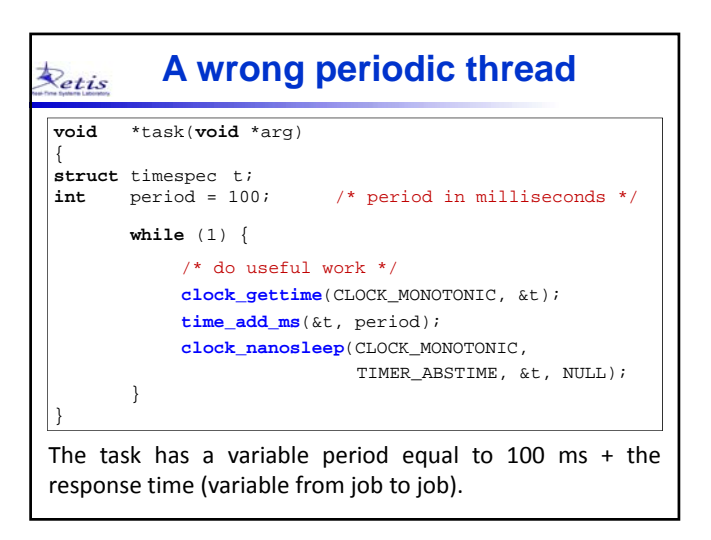

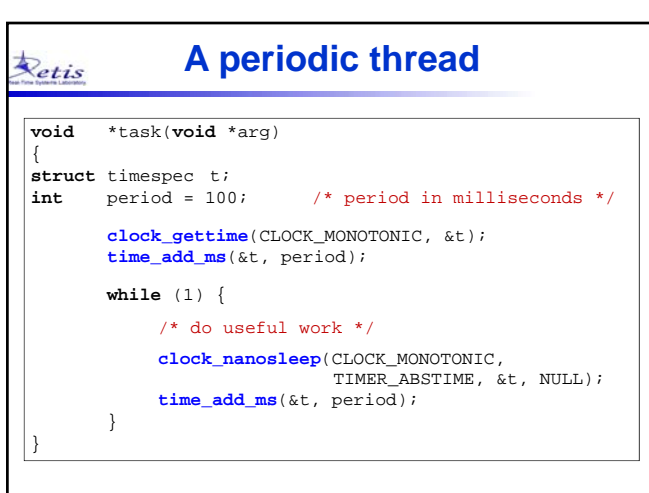

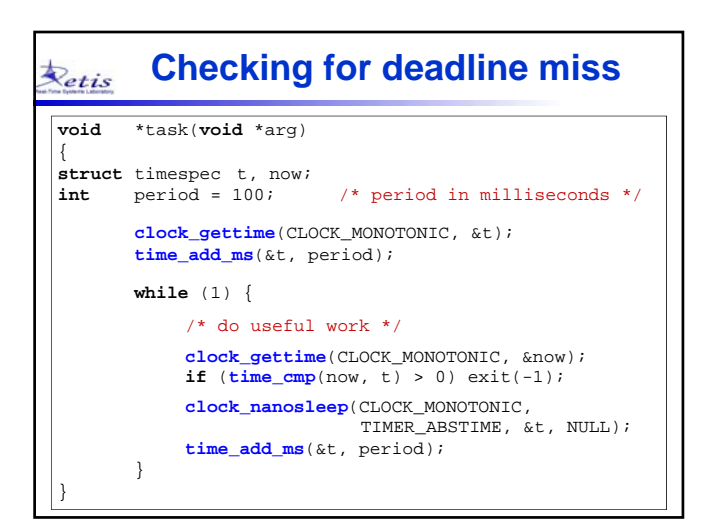

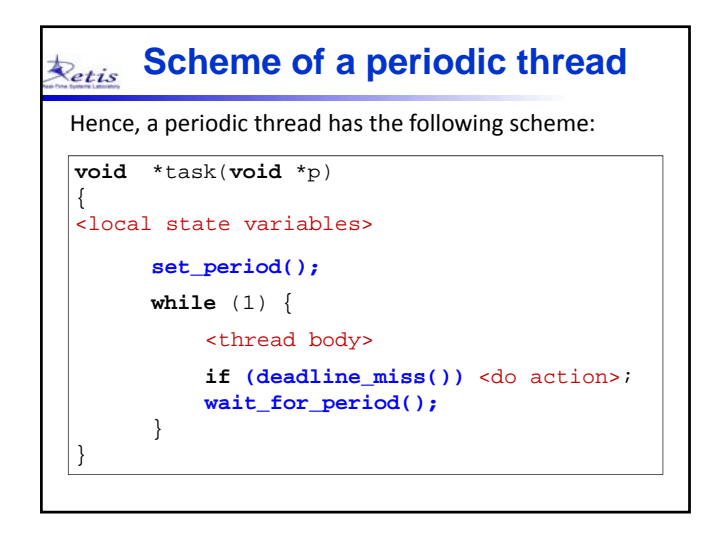

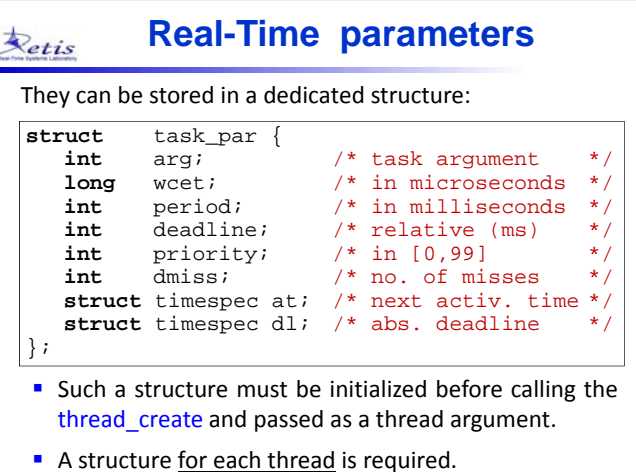

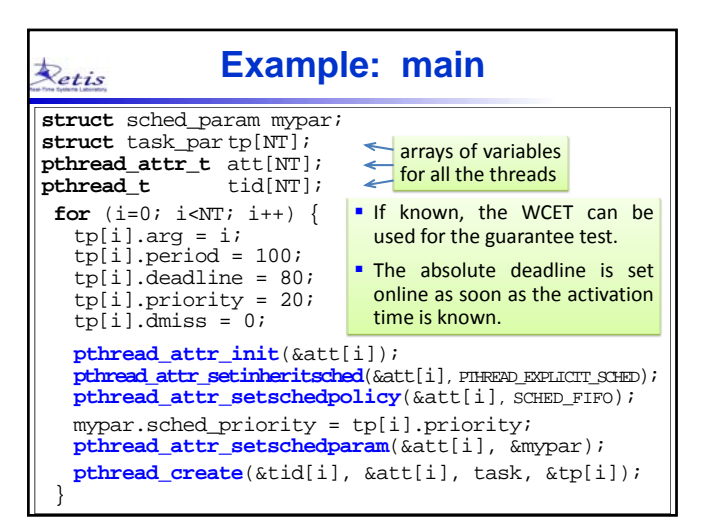

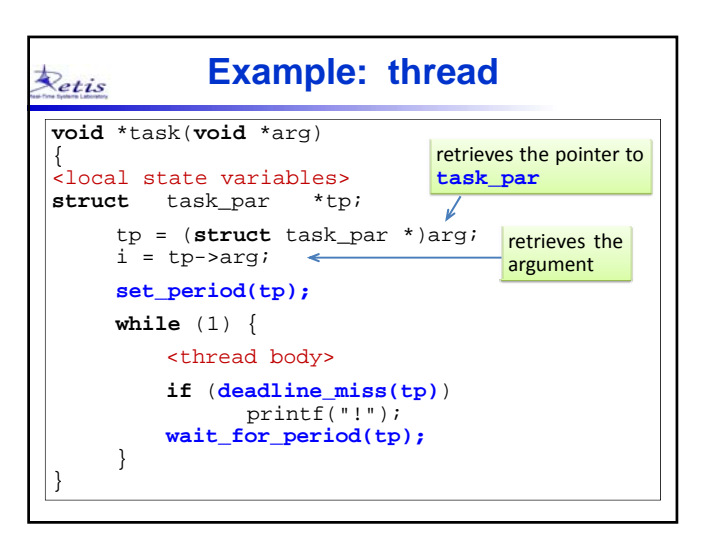

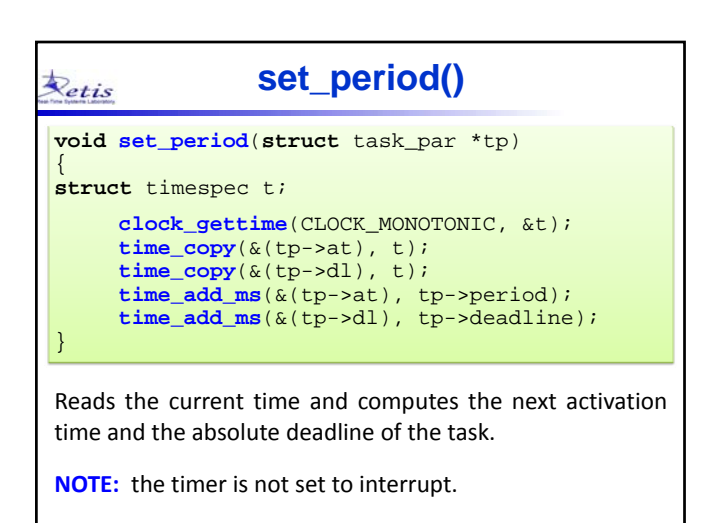

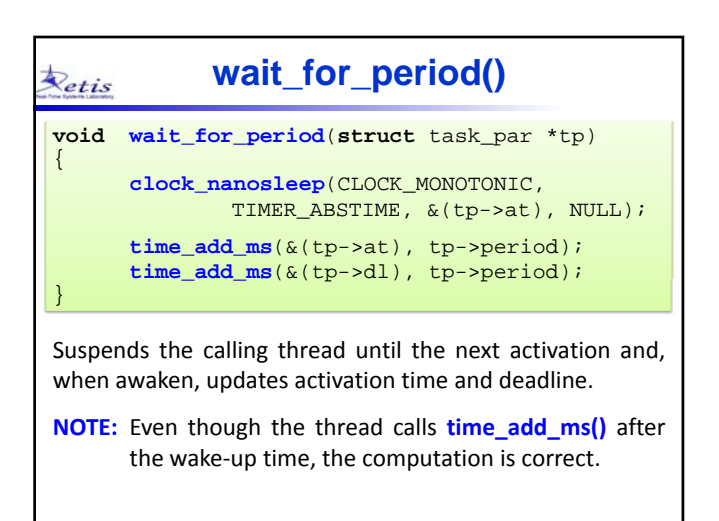

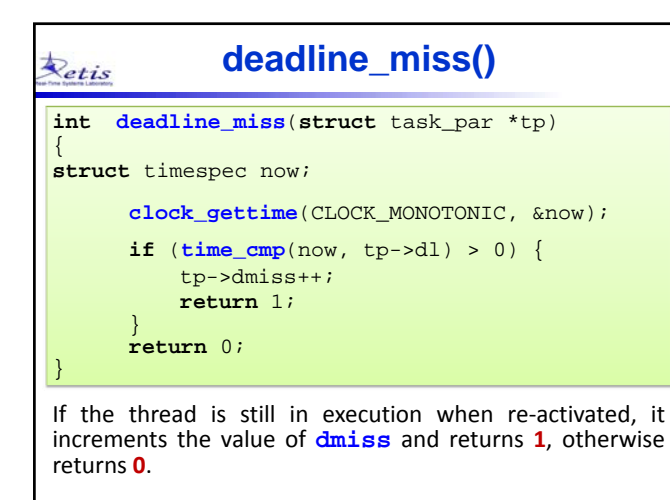

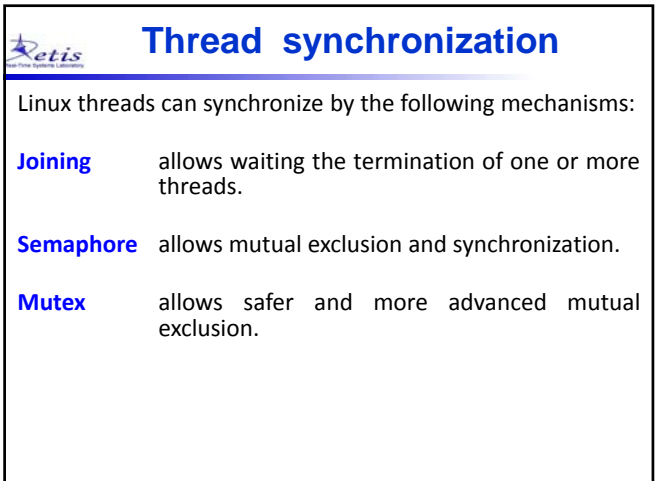

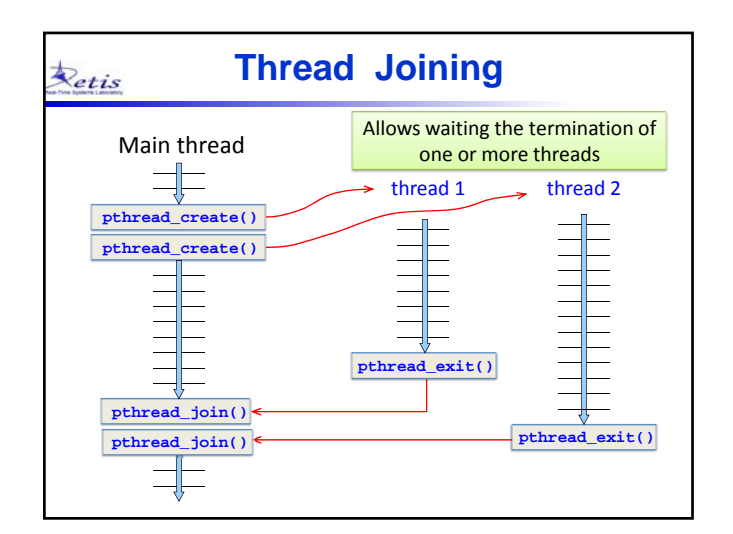

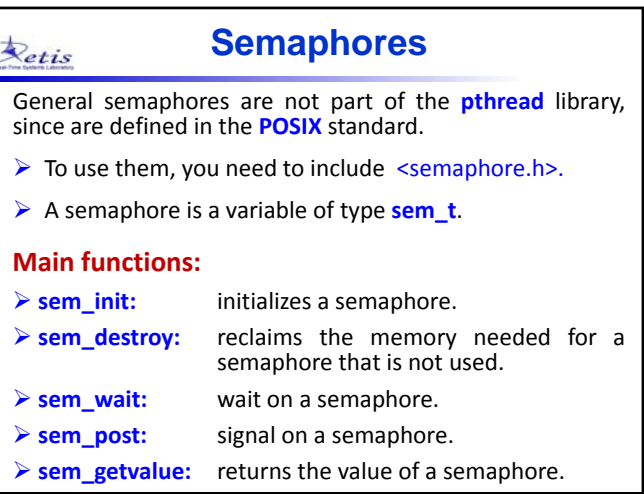

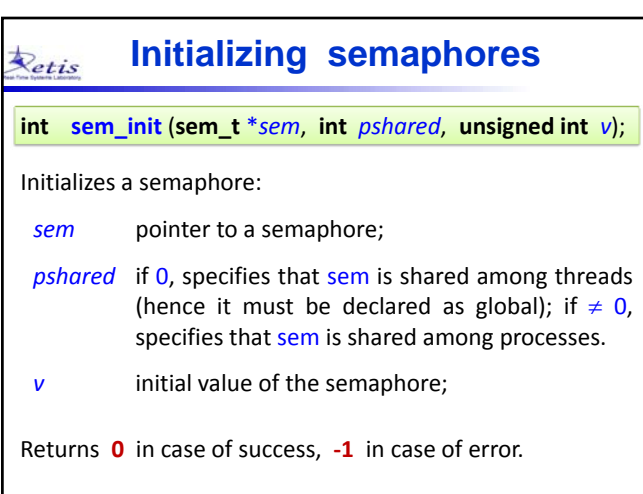

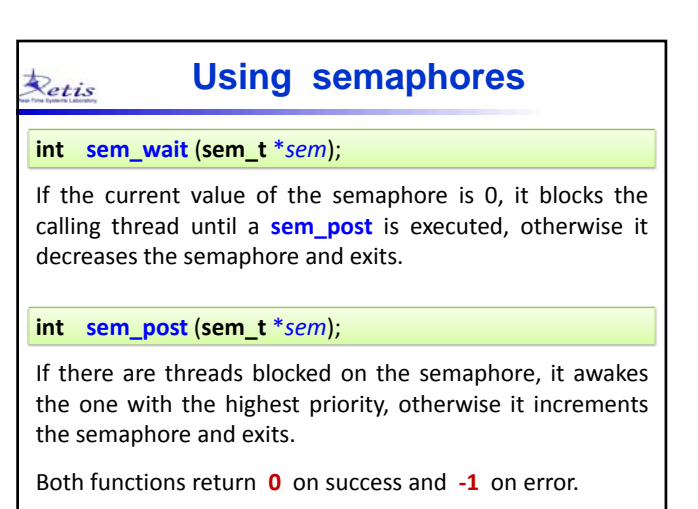

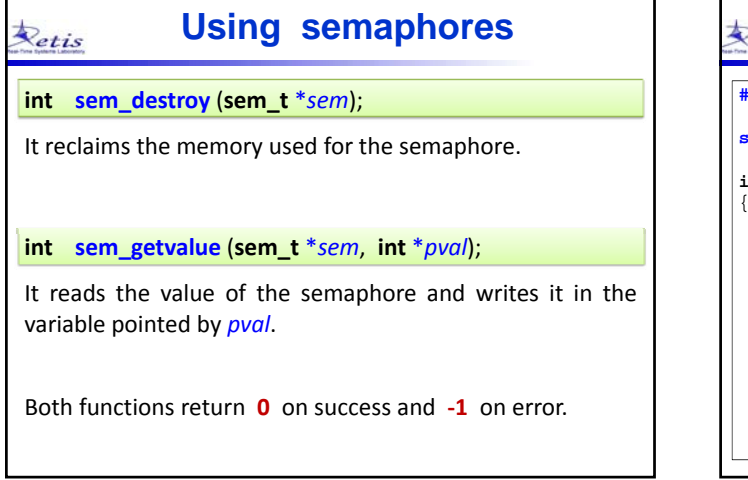

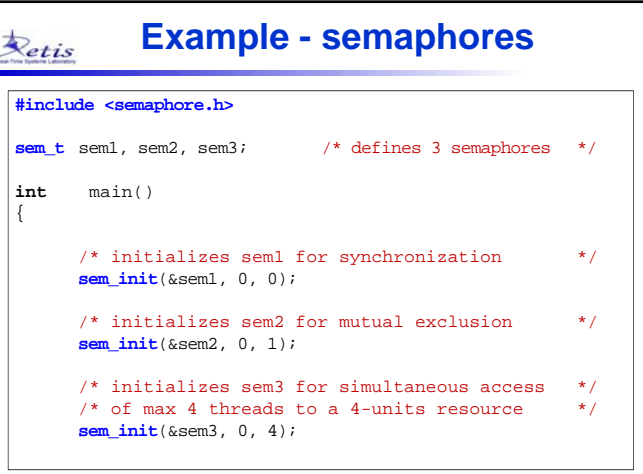

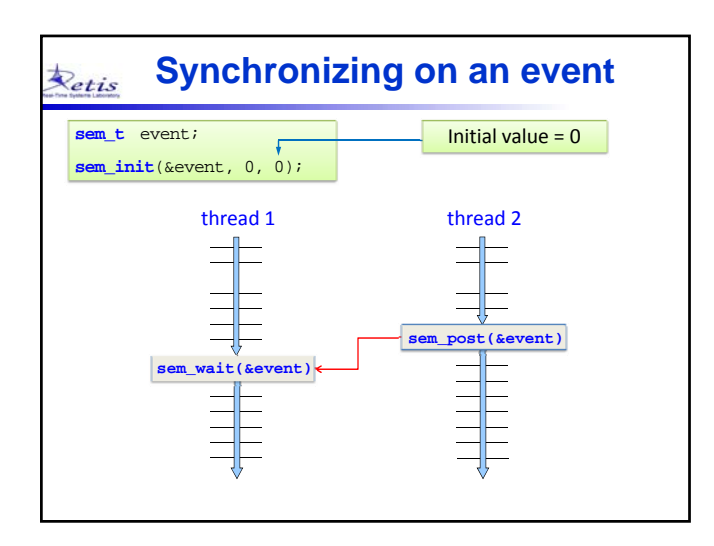

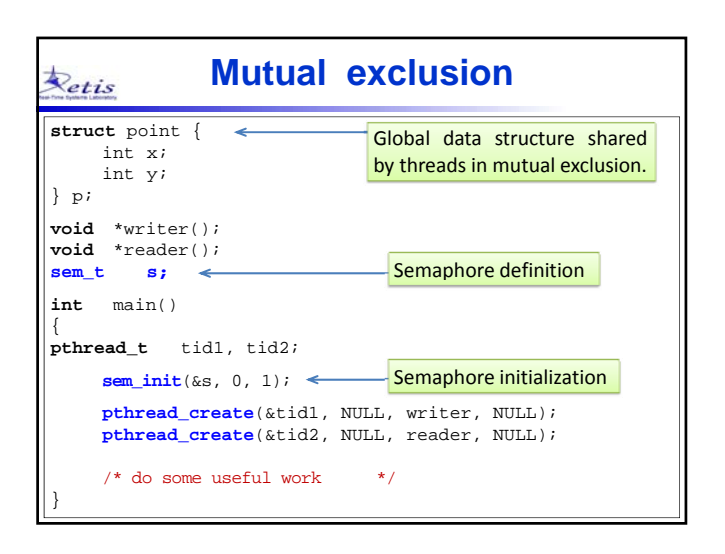

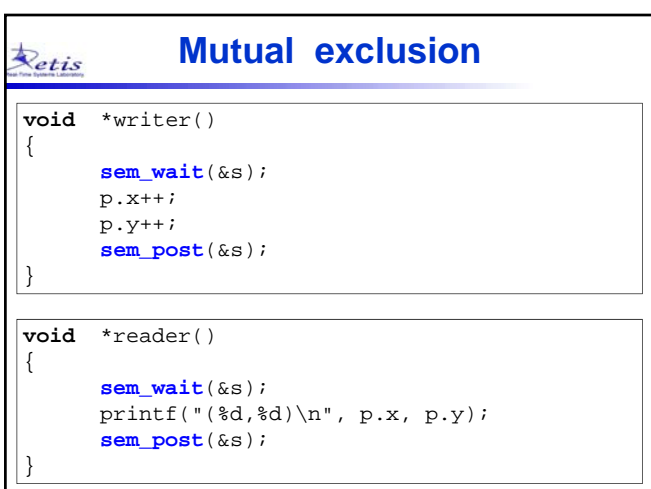

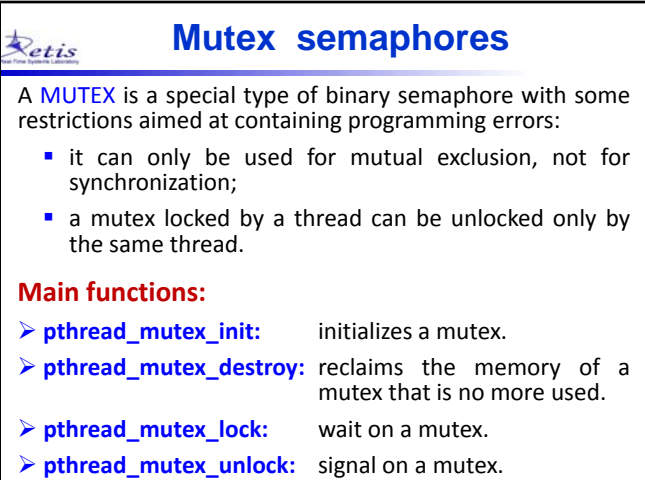

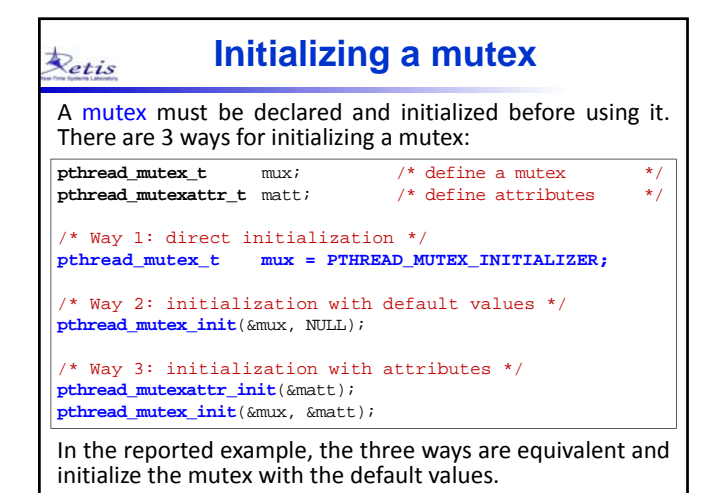

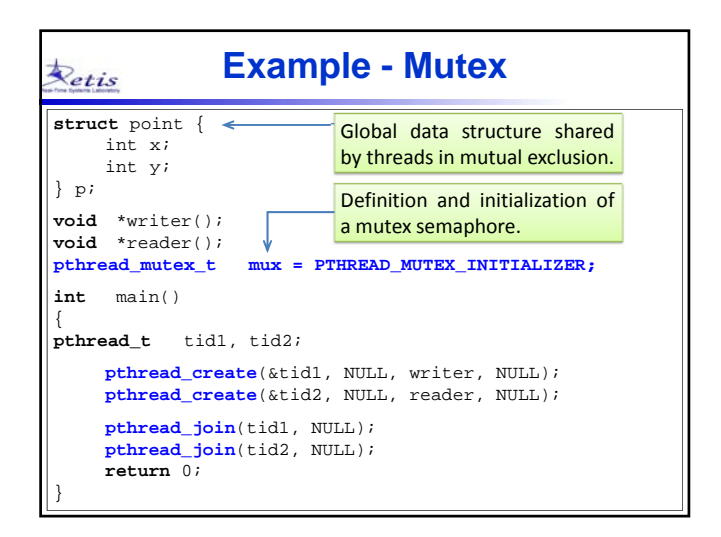

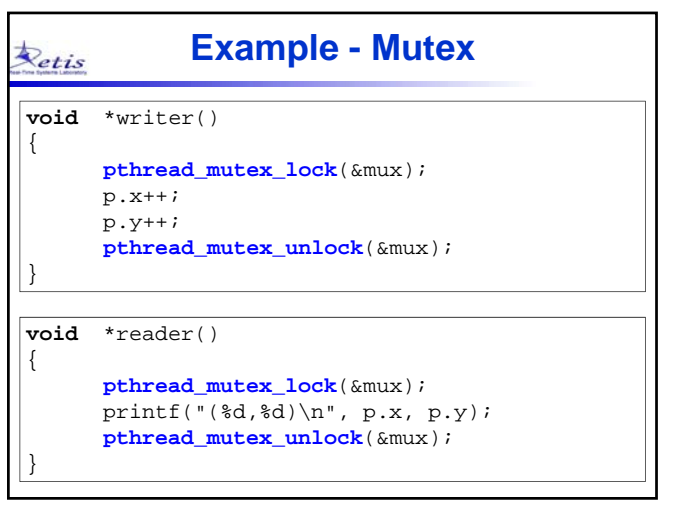

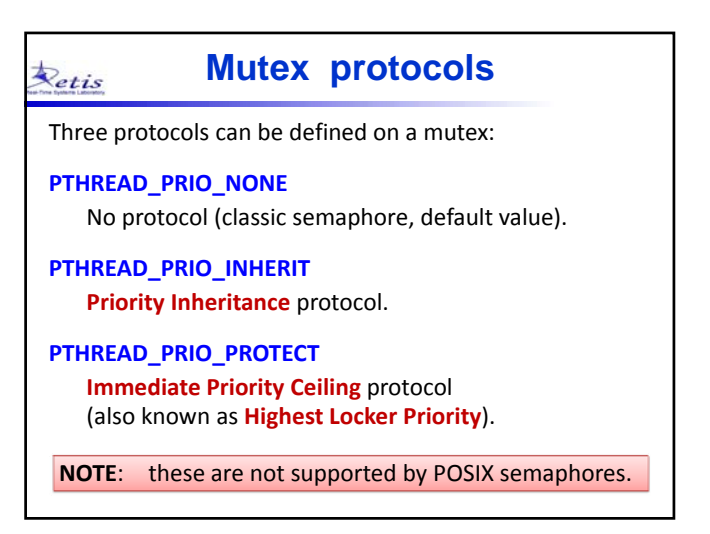

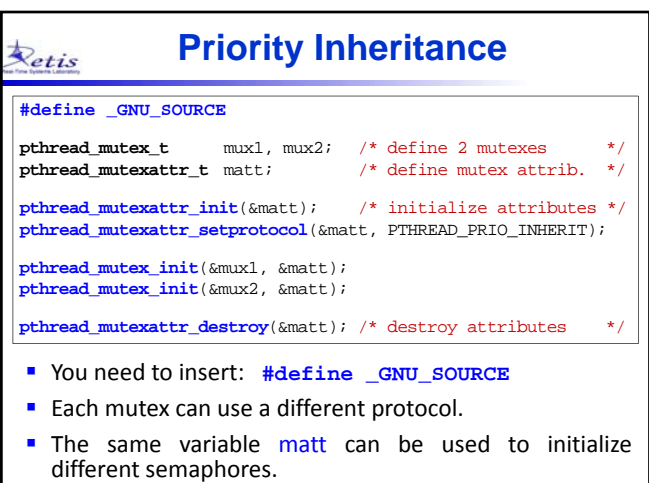

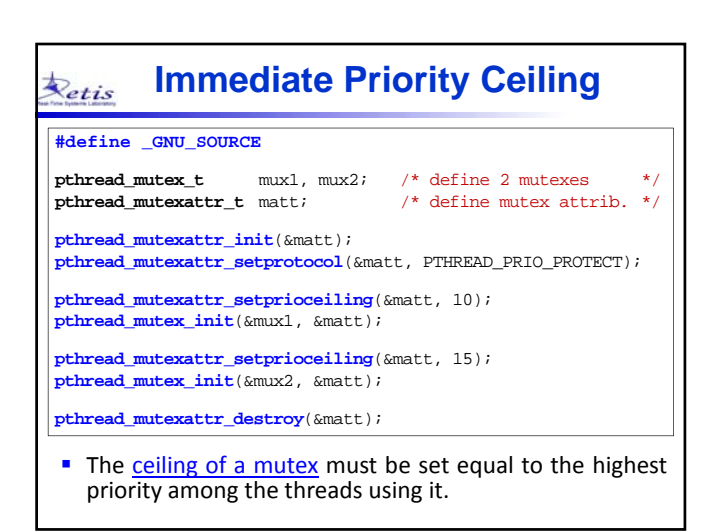